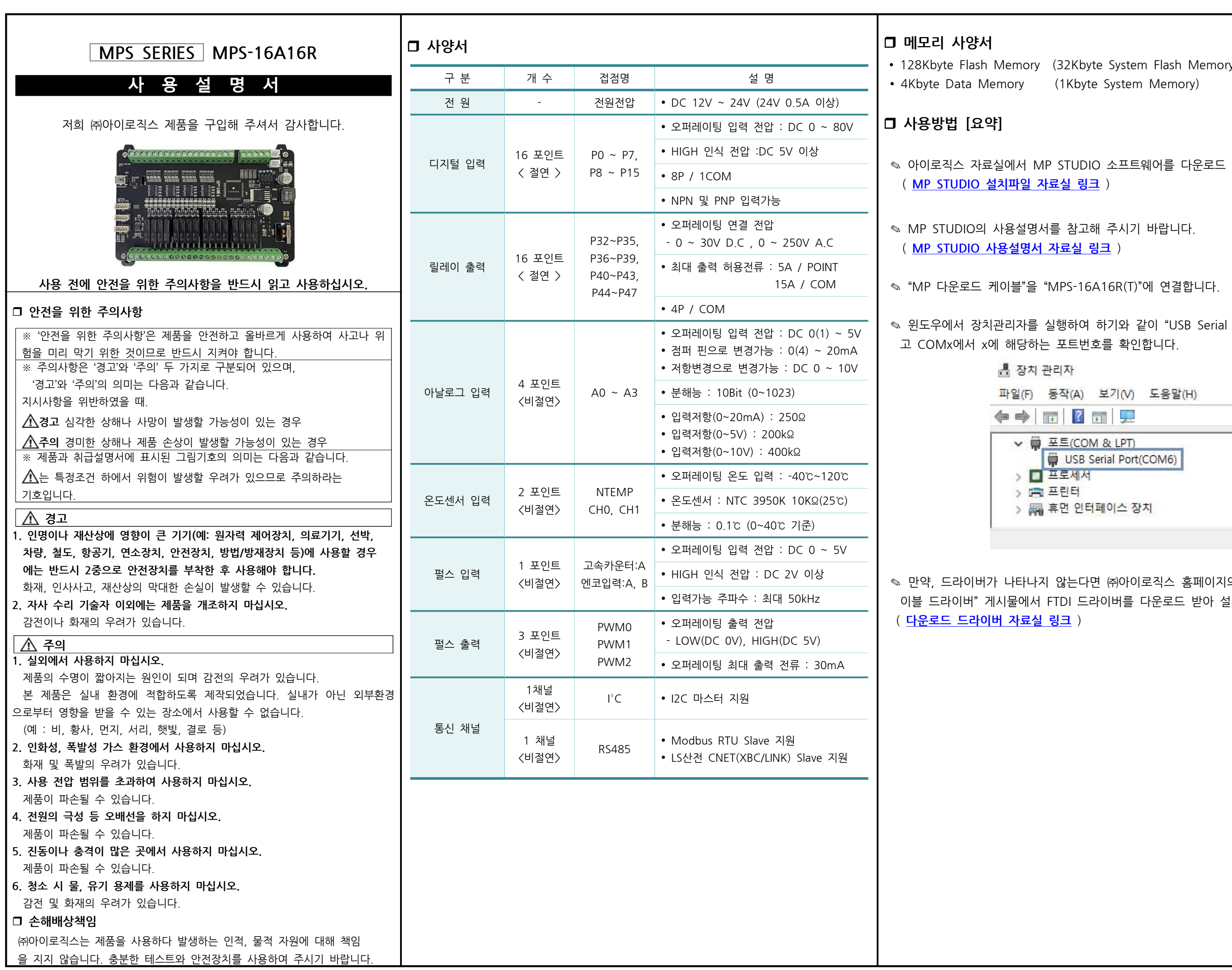

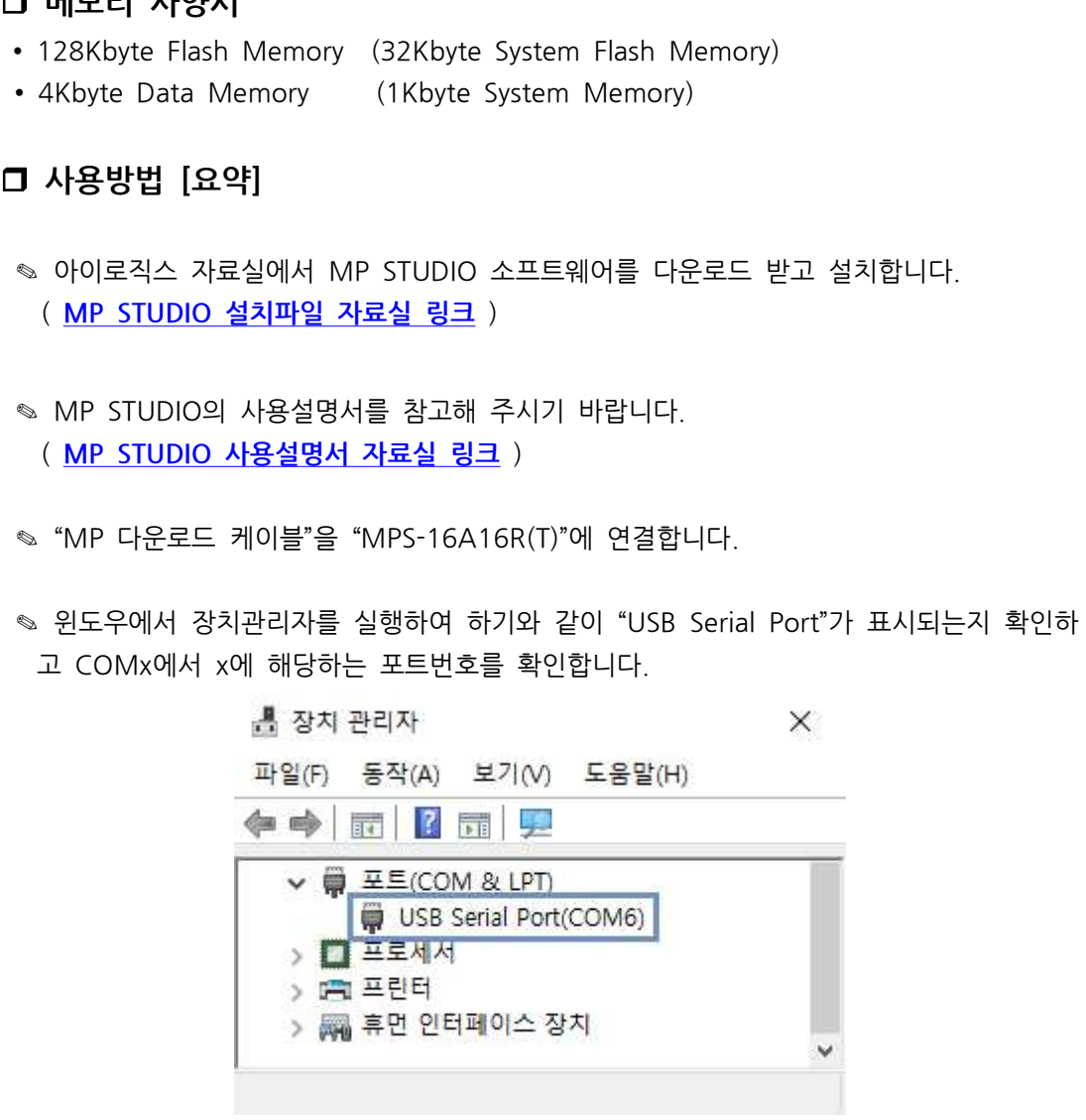

않는다면 ㈜아이로직스 홈페이지의 자료실에서 "다운로드 케 .<br>TDI 드라이버를 다운로드 받아 설치합니다. <mark>링크</mark> )

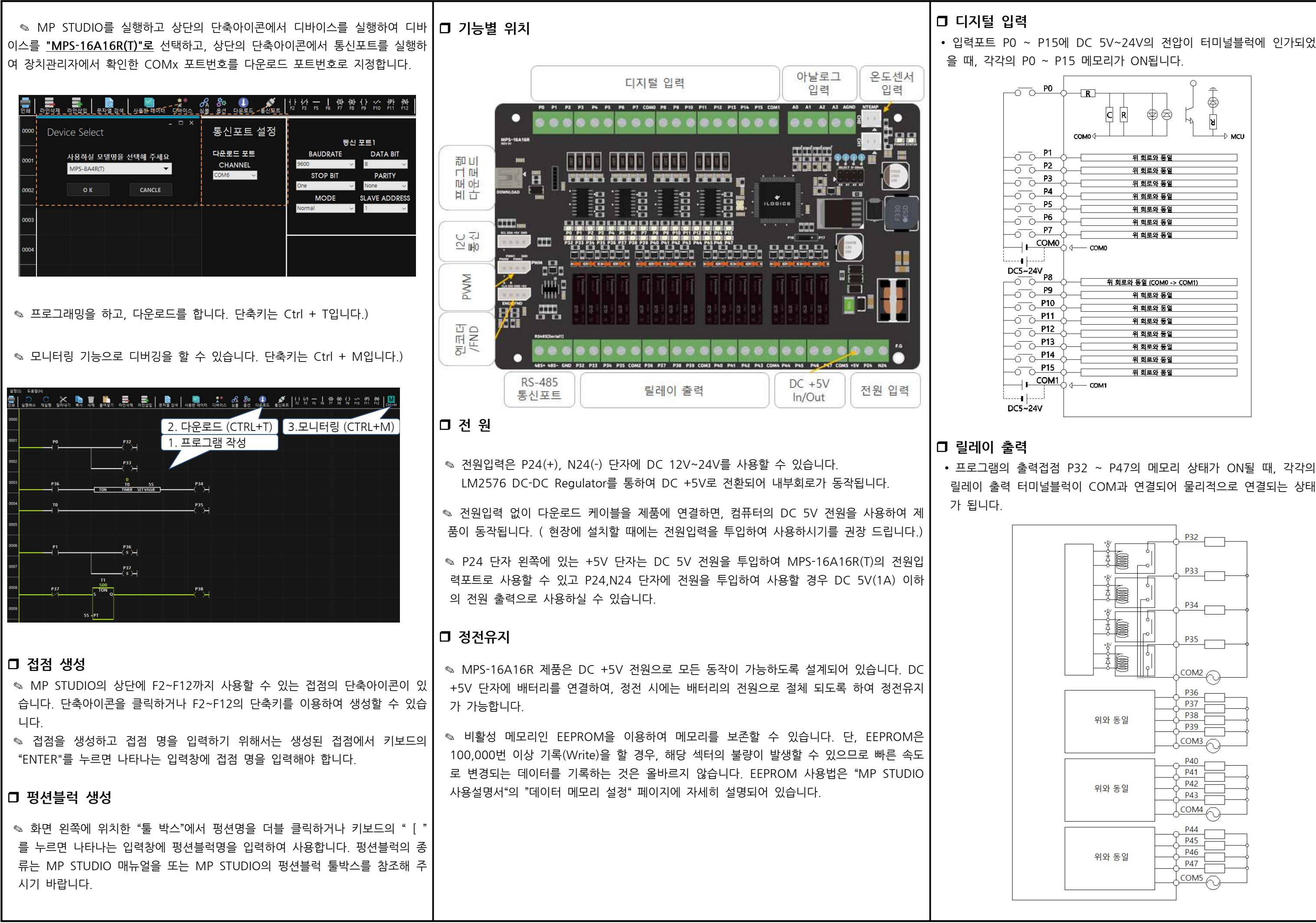

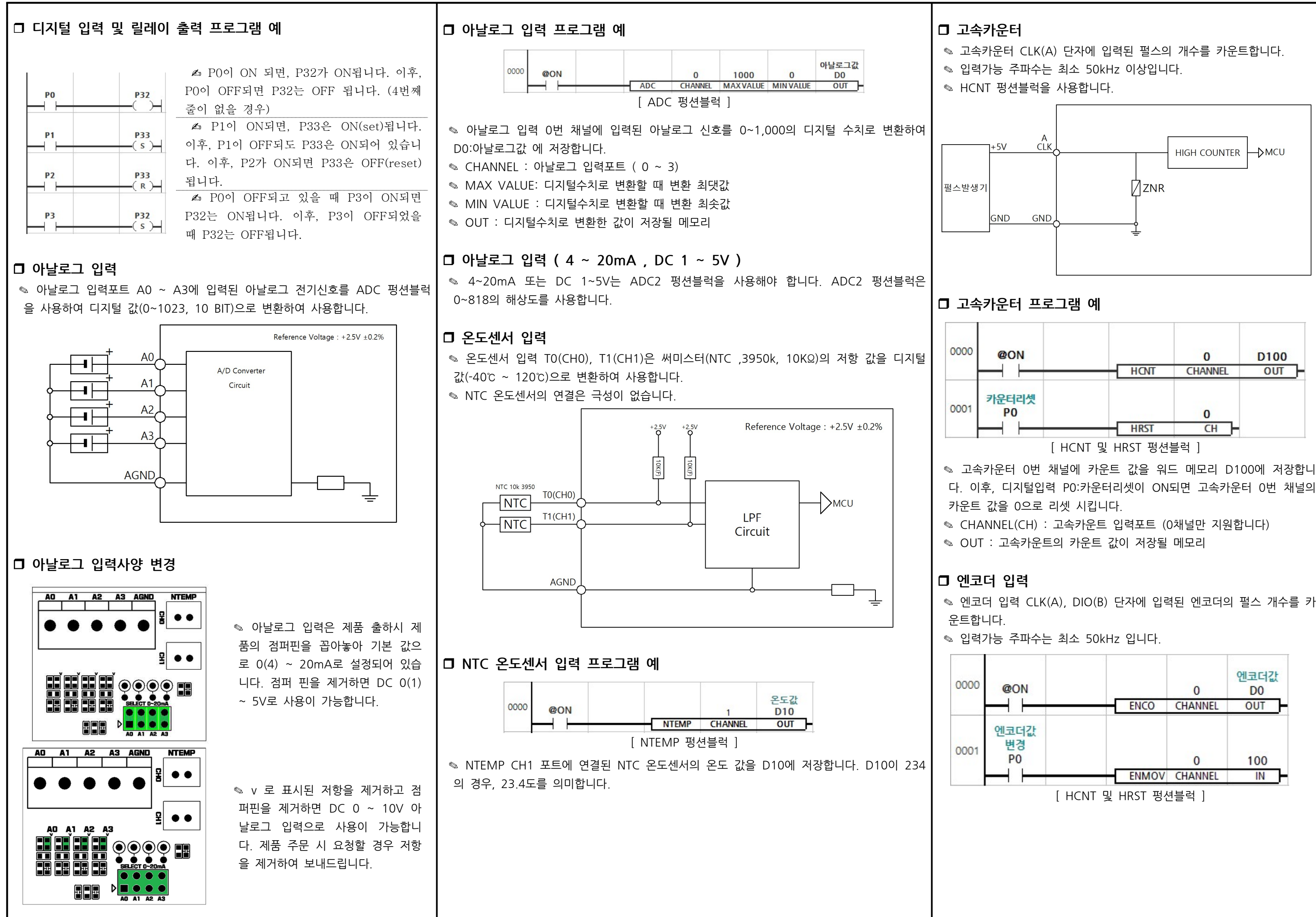

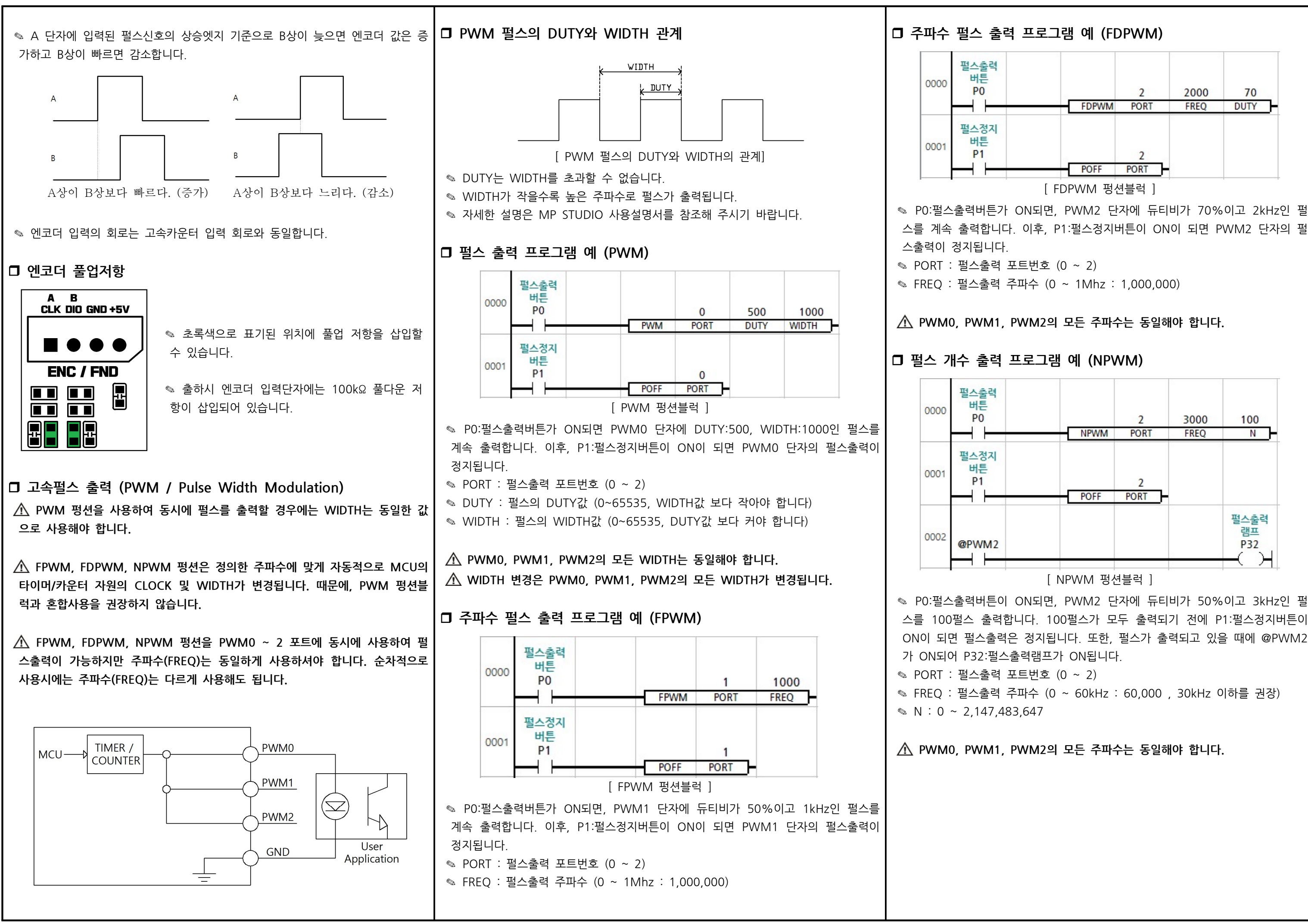

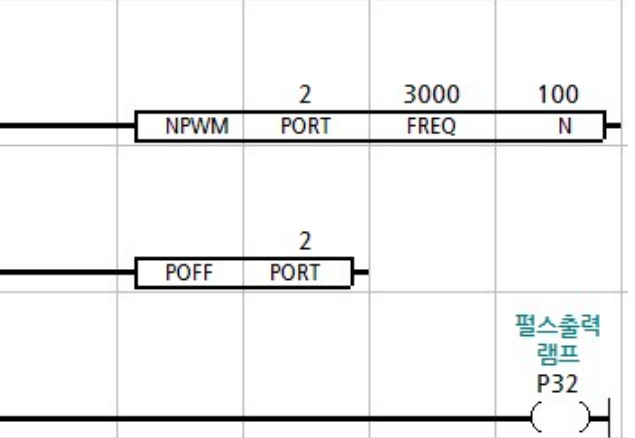

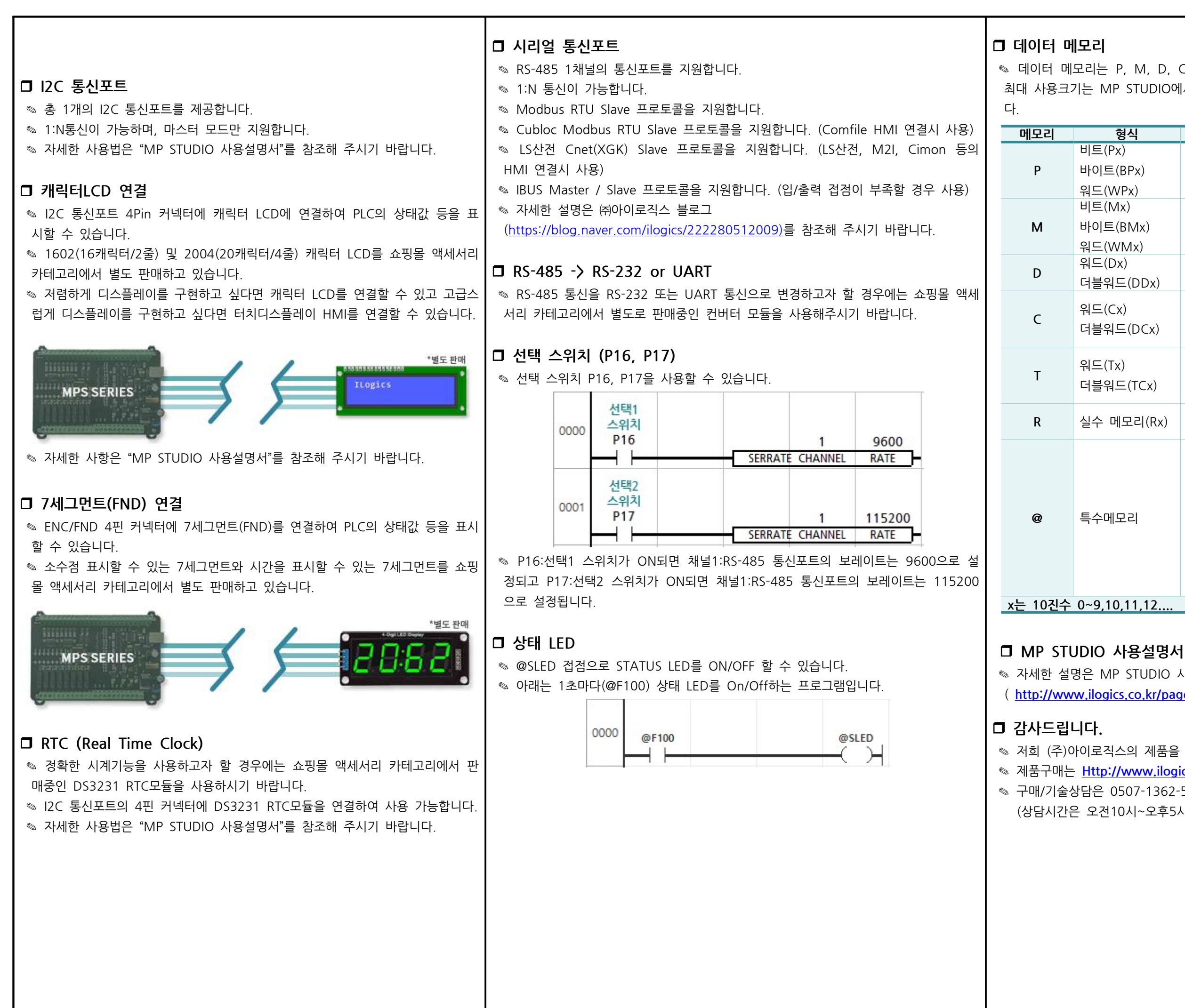

◎ 데이터 메모리는 P, M, D, C, T 타입으로 구성되어 있으며, 메모리 타입별 최대 사용크기는 MP STUDIO에서 데이터 메모리 설정 창에서 변경이 가능합니

◎ 자세한 설명은 MP STUDIO 사용설명서를 참조해 주시기 바랍니다. ( http://www.ilogics.co.kr/page/07\_view.php?idx=165&startPage )

◎ 저희 (주)아이로직스의 제품을 구매해주셔서 감사드립니다. ◎ 제품구매는 Http://www.ilogics.co.kr 에서 하실 수 있습니다. ◎ 구매/기술상담은 0507-1362-5020으로 전화 주시기 바랍니다. (상담시간은 오전10시~오후5시입니다)

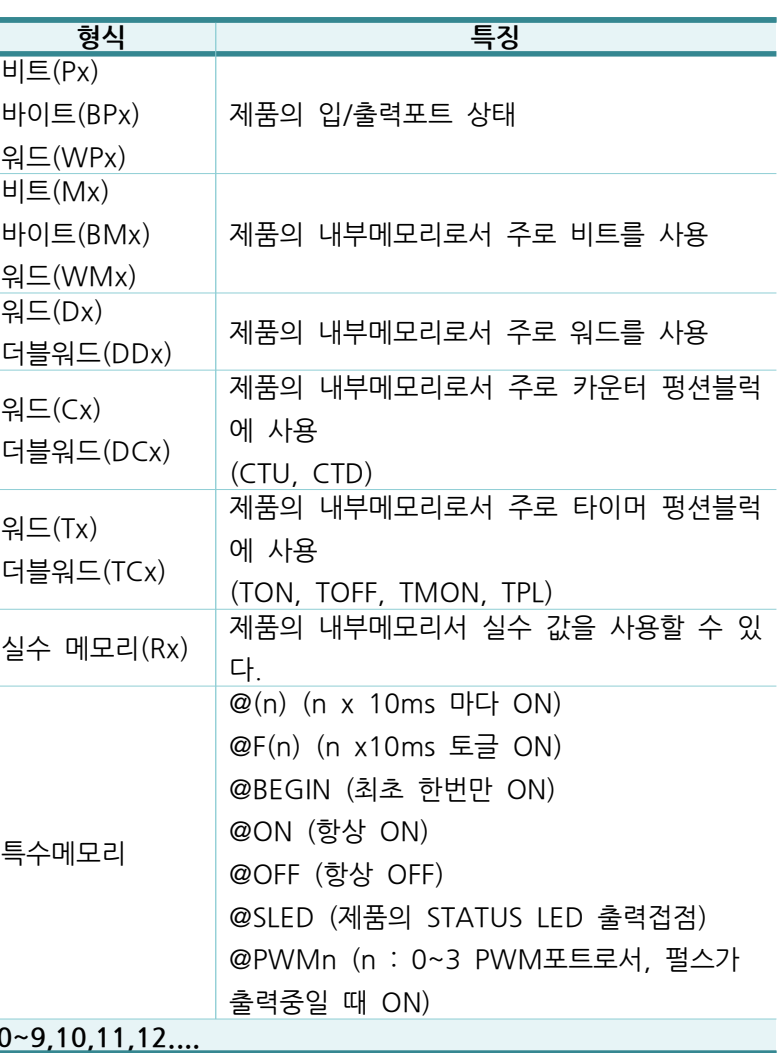

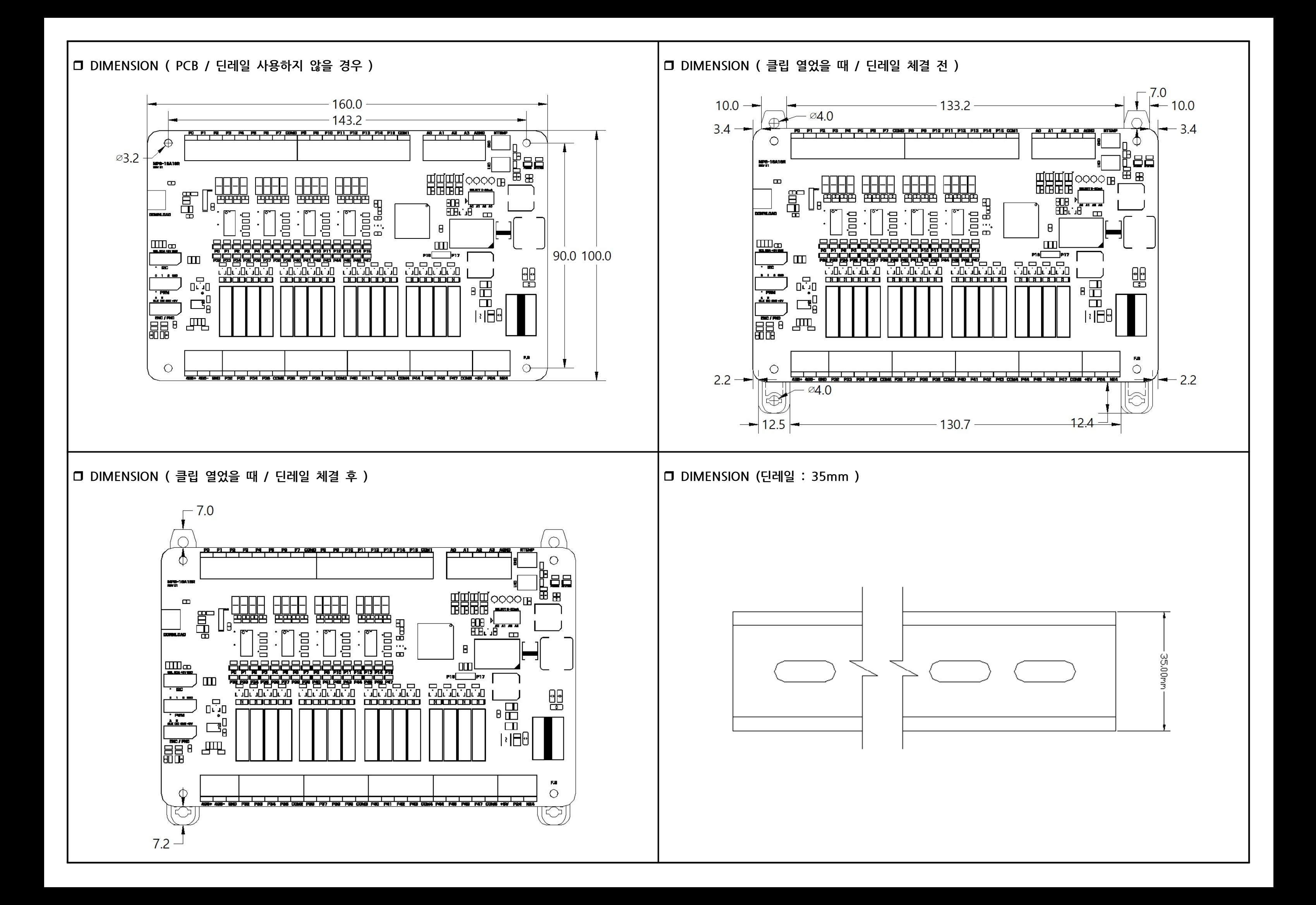